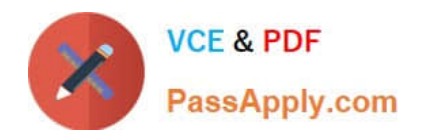

# **1Z0-1072-22Q&As**

Oracle Cloud Infrastructure 2022 Architect Associate

# **Pass Oracle 1Z0-1072-22 Exam with 100% Guarantee**

Free Download Real Questions & Answers **PDF** and **VCE** file from:

**https://www.passapply.com/1z0-1072-22.html**

100% Passing Guarantee 100% Money Back Assurance

Following Questions and Answers are all new published by Oracle Official Exam Center

**C** Instant Download After Purchase **83 100% Money Back Guarantee** 

- 365 Days Free Update
- 800,000+ Satisfied Customers

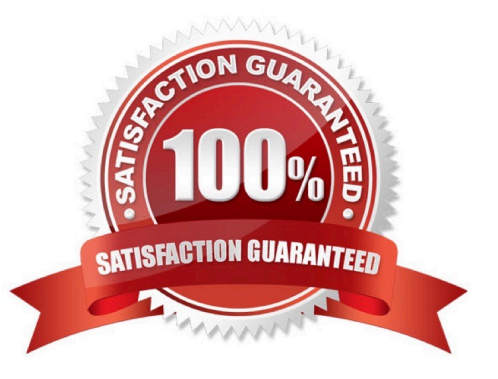

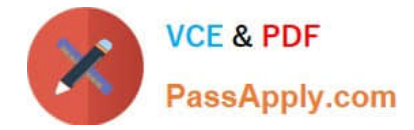

## **QUESTION 1**

Which two statements are true about data guard service on DB Systems in Oracle Cloud Infrastructure (OCI)?

A. Data guard implementation requires two DB Systems, one running the primary database on a virtual machine and the standby database running on bare metal.

B. Data guard implementation requires two DB Systems, one containing the primary database and one containing the standby database.

C. Data guard configuration on the OCI is limited to a virtual machine only.

D. Both DB Systems must use the same VCN, and port 1521 must be open.

Correct Answer: BD

#### **QUESTION 2**

A customer has launched a compute Instance in the Virtual Cloud Network (VCN), which has an Internet gateway, a service gateway, a default security lists and a default route table. Customer has opened up Port 22 in the security lists attached to the compute instance subnet, however is still unable to connect to compute instances using ssh. Which option would remedy this situation?

A. Modify the route table associated with the VCN subnet in which the instance resides. Add a following route to the route table. Destination CIDR: 0.0.0.0/0 Target: Internet Gateway (IGW)

B. Modify the security list associated with the VCN subnet in which the instance resides. Add a stateful egress rule to allow icmp traffic in addition to the port 22.

C. Modify the route table associated with the VCN subnet in which the instance resides. Add a following route to the route table. Destination CIDR: 0.0.0.0/0 Target: Dynamic Routing Gateway (DRG)

D. Modify the route table associated with the VCN subnet in which the instance resides. Add a following route to the route table. Destination CIDR: 0.0.0.0/0 Target: Service Gateway (SGW)

Correct Answer: A

You create an internet gateway in the context of a specific VCN. In other words, the internet gateway is automatically attached to a VCN. However, you can disable and re-enable the internet gateway at any time. For traffic to flow between a subnet and an internet gateway, you must create a route rule accordingly in the subnet\\'s route table (for example, destination CIDR =  $0.0.0.0/0$  and target = internet gateway). If the internet gateway is disabled, that means no traffic will flow to or from the internet even if there $\aleph$ 's a route rule that enables that traffic. For the purposes of access control, you must specify the compartment where you want the internet gateway to reside. If you\\'re not sure which compartment to use, put the internet gateway in the same compartment as the cloud network.

#### **QUESTION 3**

Your on-premises hosted application uses Oracle database server. Your database administrator must have access to the database server for managing the application. Your database server is sized for seasonal peak workloads, which results in high licensing costs. You want to move your application to Oracle Cloud Infrastructure (OCI) to take advantage of CPU scaling options. Which database offering on OCI would you select?

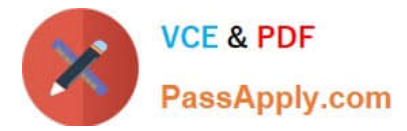

- A. bare metal DB systems
- B. VM DB systems
- C. Autonomous Transactions Processing (ATP)
- D. Autonomous Data Warehouse (ADW)

Correct Answer: A

-In, Oracle Autonomous Database, Customers are not given OS logons or SYSDBA privileges to prevent phishing attacking.

-If a bare metal DB system requires more compute node processing power, you can scale up (increase) the number of enabled CPU cores in the system without impacting the availability of that system. You cannot change the number of CPU cores for a virtual machine DB system in the same way as metal DB system. Instead, you must change the shape to one with a different number of OCPUs Changing the shape does not impact the amount of storage available to the DB system. However, the new shape can have different memory and network bandwidth characteristics, and you might need to reapply any customizations to these aspects after the change.

### **QUESTION 4**

Which two statements about the Oracle File Storage Service (FSS) Security are accurate? (Choose two.)

A. Oracle IAM controls which filesystems are mountable by which instances.

B. Security lists can be used as a virtual firewall to prevent an instance from mounting an FSS mount target within a subnet.

- C. Encryption of file storage in FSS is optional.
- D. Data in transit to an FSS mount target is encrypted.

E. FSS leverages UNIX user group and permission checking for file access security.

Correct Answer: DE

All data is encrypted at rest. and In-transit encryption provides a way to secure your data between instances and mounted file systems using TLS v. 1.2 (Transport Layer Security) encryption. File Storage service supports the AUTH\_UNIX style of authentication and permission checking for remote NFS client requests.

#### **QUESTION 5**

You are managing a tier-1 OLTP application on an Autonomous Transaction Processing (ATP) database.

Your business needs to run hourly batch processes on this ATP database that may consume more CPUs

than what is available on the server.

How can you limit these batch processes to not interfere with the OLTP transactions?

A. Configure ATP resource management rules to change CPU/IO shares for the consumer group of batch processes.

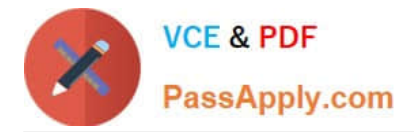

- B. Copy OLTP data into new tables in a new table space and run batch processes against these new tables.
- C. Disable automated backup during the batch process operations.
- D. ATP is designed for OLTP workload only, you cannot run batch processes on ATP.

Correct Answer: A

Autonomous Transaction Processing comes with predefined CPU/IO shares assigned to different consumer groups. You can modify these predefined CPU/IO shares if your workload requires different CPU/IO resource allocations. By default, the CPU/IO shares assigned to the consumer groups TPURGENT, TP, HIGH, MEDIUM, and LOW are 12, 8, 4, 2, and 1, respectively. The shares determine how much CPU/IO resources a consumer group can use with respect to the other consumer groups. With the default settings the consumer group TPURGENT will be able to use 12 times more CPU/IO resources compared to LOW, when needed. The consumer group TP will be able to use 4 times more CPU/IO resources compared to MEDIUM, when needed.

[Latest 1Z0-1072-22 Dumps](https://www.passapply.com/1z0-1072-22.html) [1Z0-1072-22 PDF Dumps](https://www.passapply.com/1z0-1072-22.html) [1Z0-1072-22 Practice Test](https://www.passapply.com/1z0-1072-22.html)